AL Folder Browser Crack Free Download [32|64bit]

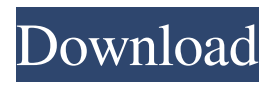

# **AL Folder Browser Crack + Product Key Full Free Download [Mac/Win] [Updated-2022]**

AL Folder Browser For Windows 10 Crack is the program intended for more convenient looking through your folders and files. The program put itself to Autostart folder and once started situates into system tray. You are able to get a fast access to your folders and files at any time. Floppy disks, hard disks, CD drives and networks drives are supported. You get an ability to define Global Hot keys for the actions shown above as well as use the popup menu called from system tray icon. The are features which let you shedule the processes of restarting and shutdown your computer. You can determine the time when your computer should be turned off or restarted. Also you can get some information about your hard drives (free space, label, FAT/FAT32/NTFS). AL Folder Browser helps to receive a lot of information on yours the processor. The following information is accessible: name of CPU (Pentium I-IV, Pentium Pro, Celeron, Athlon, Duron, i486..), vendor, CPU frequency, serial number, FDiv bug (for pentium), CPU type (OEM, overdrive.), extensions CPU, cache information and feature set. CPU of manufacture Intel, AMD, Cyrix are supported Here are some key features of "AL Folder Browser": · The program fits into system tray and does not occupy any place on your desktop or taskbar. · It provides faster and more comfortable looking through your folders from the icon on the system tray. · It supports viewing of FDD, HDD, CD drives and Network drives · There is an opportunity to define Global Hot key for a lot of actions you need · There is a scheduler for shutdown and restarting your computer · Control panel · Screen properties · Add/remove programs · Internet properties · Remoute access · Phones properties · Clear document history · Map network disk · Disconnect network disk · CD eject · CD close · Restart Windows · Shutdown Windows Limitations: · 30 days trialusing System; using NHapi.Base; using NHapi.Base.Parser; using NHapi.Base.Model; using NHapi.Model.V28.Datatype; using NHapi.Base.Log; namespace NHapi.Model.V28.Segment{ /// /// Represents an HL7 RPO (Response) segment. A

### **AL Folder Browser Crack PC/Windows**

Keymacro is a simple and easy-to-use Macro recorder. The program generates a Windows Explorer context menu with all the commands you type. you can re-use the context menu again and again for the same files. It makes working with files much more comfortable and quicker. Features: · Support all common file types · Use the system context menu with all your Windows Explorer windows · Insert a record into the list of context menu commands · Recording and playback mode · Record a macro from keyboard keys or mouse clicks · Can record a macro with internal or external microphone · Add some hot keys to a list of context menu commands · Can record a macro from keyboard keys or mouse clicks · Can record a macro from external microphone · Playback a recorded macro · Playback a recorded macro from keyboard keys or mouse clicks · Playback a recorded macro from external microphone · Edit the record · Edit the record of a macro · Edit the record of a macro from keyboard keys or mouse clicks · Edit the record of a macro from external microphone · Edit the record of a macro · Remove a record from the list of context menu commands · Delete a record from the list of context menu commands · Delete a record of a macro · Delete a record of a macro from keyboard keys or mouse clicks · Delete a record of a macro from external microphone · Delete a record of a macro · Delete all records from the list of context menu commands · Delete all records of a macro · Delete all records of a macro from keyboard keys or mouse clicks · Delete all records of a macro from external microphone · Delete all records of a macro · Get a list of all records · Get a list of all records by one of the files in the directory · Get a list of all records by file name · Get a list of all records by extension · Get a list of all records by extension name · Get a list of all records by type · Get a list of all records by type name · Get a list of all records by type extension · Send the list of all records to email · Export the list of all records to text file · Check the current list of records in your storage · Download the current list of records from the Internet · Use external editor for all records · Remove context menu items · Hot keys for context menu · Hot keys for context menu items · Hot keys 77a5ca646e

## **AL Folder Browser Crack+ Free License Key**

PROS: · It put itself to Autostart folder and once started sitsuates into system tray. · Supports viewing of FDD, HDD, CD drives and Network drives · There is an opportunity to define Global Hot key for a lot of actions you need · The program supports each variety of hard disks, such as Floppy, PATA, SCSI and SATA. · There is an ability to display the information on the main window · The user has the ability to define Global Hot key for a lot of actions you need · The user is able to control the performance, such as the default value of the bitmap cache size  $\cdot$  You can define the places of the icons displayed on your desktop and taskbar. · The user has an ability to define Global Hot key for a lot of actions you need · The user has an ability to define Global Hot key for restarting your computer · The user has an ability to define Global Hot key for shutdown of the computer · The user has an ability to add different paths of CD-ROM, DVD, Hard disk, Floppy, Network, PATA, SCSI and SATA · The user has an ability to customize the program's name and the icon of your file manager · You can click on the system tray icon and see the speed of your hard disks, the size of the cache of the screen, the available memory and much more · You can click on the system tray icon and see the speed of your hard disks, the size of the cache of the screen, the available memory and much more  $\cdot$  You can click on the system tray icon and see the speed of your hard disks, the size of the cache of the screen, the available memory and much more · You can click on the system tray icon and see the speed of your hard disks, the size of the cache of the screen, the available memory and much more · You can click on the system tray icon and see the speed of your hard disks, the size of the cache of the screen, the available memory and much more · You can click on the system tray icon and see the speed of your hard disks, the size of the cache of the screen, the available memory and much more · You can click on the system tray icon and see the speed of your hard disks, the size of the cache of the screen, the available memory and much more · You can click on the system tray icon and see the speed

#### **What's New in the?**

# **System Requirements:**

Recommended: Windows 7 64-bit, Windows 8.1 64-bit SleekGear Metal If you like this tutorial, you might also enjoy the following: Structure of the Aerococcus viridans sigma 70 factor. Aerococcus viridans sigma 70 factor has been purified from the overproduced Escherichia coli cells. A two-step purification procedure consisting of DEAE-cellulose chromatography and a column on hydroxyapatite and 5'-AMP-

Related links:

[https://nb-gallery.com/wp-content/uploads/2022/06/Free\\_System\\_Cleaner.pdf](https://nb-gallery.com/wp-content/uploads/2022/06/Free_System_Cleaner.pdf)

[https://anynote.co/upload/files/2022/06/BvD2voaxe2kCHgPZCz1w\\_06\\_34cfba4c993f8135d2905](https://anynote.co/upload/files/2022/06/BvD2voaxe2kCHgPZCz1w_06_34cfba4c993f8135d29051a3f1503a86_file.pdf) [1a3f1503a86\\_file.pdf](https://anynote.co/upload/files/2022/06/BvD2voaxe2kCHgPZCz1w_06_34cfba4c993f8135d29051a3f1503a86_file.pdf)

[https://360.com.ng/upload/files/2022/06/kScTRFDBbtoLyBXu3zPY\\_06\\_34cfba4c993f8135d290](https://360.com.ng/upload/files/2022/06/kScTRFDBbtoLyBXu3zPY_06_34cfba4c993f8135d29051a3f1503a86_file.pdf) [51a3f1503a86\\_file.pdf](https://360.com.ng/upload/files/2022/06/kScTRFDBbtoLyBXu3zPY_06_34cfba4c993f8135d29051a3f1503a86_file.pdf)

<https://n21.pl/wp-content/uploads/2022/06/fabolan.pdf>

[https://www.thelalitas.com/wp-content/uploads/2022/06/DKPrint\\_Screen.pdf](https://www.thelalitas.com/wp-content/uploads/2022/06/DKPrint_Screen.pdf)

<https://coolbreezebeverages.com/jpegopt-free-download/>

<http://persemediagroup.com/ping-sx2-crack-mac-win-updated-2022/>

[http://demo.funneldrivenroi.com/council/upload/files/2022/06/QzqCiFyldsHL2eXVJGFZ\\_06\\_34c](http://demo.funneldrivenroi.com/council/upload/files/2022/06/QzqCiFyldsHL2eXVJGFZ_06_34cfba4c993f8135d29051a3f1503a86_file.pdf) [fba4c993f8135d29051a3f1503a86\\_file.pdf](http://demo.funneldrivenroi.com/council/upload/files/2022/06/QzqCiFyldsHL2eXVJGFZ_06_34cfba4c993f8135d29051a3f1503a86_file.pdf)

<https://usalocalads.com/advert/hdd-bad-sectors-repair-for-windows/> <http://collincounty247.com/wp-content/uploads/2022/06/eidwan.pdf>